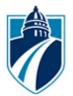

# 101142 Finance

### 2015 Madison College International Learning Outcomes

Legend: A = Assessed

| External Standards                                                                                                    | 10114120 Financial Planning | 10114126 Corporate Finance | 10114127 Financial Analysis | 10114128 Financial Institutions | 10114130 Personal Finance | 10114140 Investment |
|----------------------------------------------------------------------------------------------------|-----------------------------|----------------------------|-----------------------------|---------------------------------|---------------------------|---------------------|
| Cultural Awareness - Demonstrate awareness of and sensitivity to other cultures' norms, practices, and actions while at the same time recognizing, acknowledging, and appreciating individual difference. |                             |                            | A                           |                                 |                           |                     |
| Intercultural Communications - Communicate effectively and respectfully with diverse peoples in intercultural teams and work groups.                                                                      |                             |                            | Α                           |                                 |                           |                     |

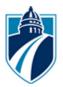

### Madison College

## **10-114-127 Financial Analysis**

## **Outline of Instruction**

#### **Course Information**

**Description** This is a capstone course for the finance program. The student will work on a team to analyze an industry and will work individually to analyze a specific company.

Total Credits 3

#### **Course Competencies**

#### 1. Perform industry research

#### **Assessment Strategies**

by satisfactorily completing and submitting all homework assignments when due

Criteria

Criteria - Performance will be satisfactory when:

you identify common sources for business information (library and internet) you examine current trends in an industry

#### 2. Perform company research

Assessment Strategies by satisfactorily completing and submitting all homework assignments when due

Criteria

Criteria - Performance will be satisfactory when:

you identify common sources for corporate information you use a variety of sources including the internet, magazines and annual reports, but limits the use of textbooks you summarize the current economic, social, legal and political environment in regards to their corporation you accurately locate required financial data you compute required data necessary for financial analysis

#### 3. Analyze company financial and non-financial data

#### **Assessment Strategies**

by satisfactorily completing and submitting all homework assignments when due

Criteria

Criteria - Performance will be satisfactory when:

you identify the task to be performed or decision to be made

you accurately interpret and evaluates data you select an appropriate solution, process, or decision based on the data you analyze a global company

#### 4. Critically evaluate current financial readings

#### **Assessment Strategies**

by satisfactorily completing and submitting all homework assignments when due

Criteria

*Criteria - Performance will be satisfactory when:* you evaluate the content of current financial topics you prepare an accurate written evaluation of the topic

#### 5. Write a financial analysis report

**Assessment Strategies** 

by completing the assignment when due, following all requirements for length, subject matter and formatting

Criteria

#### Criteria - Performance will be satisfactory when:

document is organized document is suited to the objectives and purpose of the assignment document contains a distinct introduction, body, and conclusion document includes the use of conventional English usage standards (spelling, punctuation, sentence structure and usage) document includes appropriate charts and illustrations document includes a discussion of the appropriate conclusions based on data analyzed document includes credit to sources used

#### 6. Orally present a financial analysis report

#### **Assessment Strategies**

by presenting the oral report when due, following all requirements for length, subject matter and formatting

Criteria

Criteria - Performance will be satisfactory when:

presentation includes the use of the conventions of standard spoken English presentation is unified, coherent and accurate presentation includes visual aids, as appropriate speaker is clear and coherent, with adequate volume speaker captures and holds the audience's attention presentation follows all requirements specified by the instructor for content, format and length of presentation

#### 7. Evaluate oral and written communications

#### Assessment Strategies

by attending all presentations

by following all requirements specified by instructor for format, content and length of the evaluation to be prepared

Criteria

Criteria - Performance will be satisfactory when:

reviewer presents specific feedback

reviewer gives constructive feedback that covers the full range of issues to be addressed (content, delivery, quality of visuals, organization, teamwork, etc.)

#### 8. Analyze foreign currency relationships

#### **Assessment Strategies**

Group Project, Individual Presentation

Criteria

Analysis includes data from five foreign countries Analysis compares currencies between foreign countries and the US Analysis incorporates gross domestic product and inflation rates Demonstrate awareness of and sensitivity to other cultures' norms, practices, and actions while at the same time recognizing, acknowledging, and appreciating individual difference. (ILO CULTURAL AWARENESS 2015) Communicate effectively and respectfully with diverse peoples in intercultural teams and work groups. (ILO INTERCULTURAL COMMUNICATION 2015)

#### **Assignment**

#### Foreign Currency Project and Presentation:

Choose a minimum of 2 country's currencies to compare to the United States dollar. The web links below identify several sources for you to find historical currency rates and other potential datasets which you are able to download. I recommend you choose a country you are interested in learning more about. You will work with a team of 2 - 4 students in doing your research and comparing results. Each student must have different foreign countries. Be sure to sign up online under the "Foreign Currency Project WIKI".

#### Some Sample Data Websites:

- Historical currency rates are found here: <u>https://www.xe.com/currencytables/</u>
- <u>http://www.quora.com/Where-can-I-find-large-datasets-open-to-the-public</u>
- http://guides.lib.ucdavis.edu/content.php?pid=479813&sid=3931515
- Macrodata guide : <u>http://www.nsd.uib.no/macrodataguide/index.html</u> The MacroDataGuide is a tool that has been especially developed by the Norwegian Social Science Data Services to save researchers and students time and energy in their search for high quality social science macro data. While the main distinction is most often drawn between micro and macro data, the term 'meso data' is also sometimes used. Meso data generally refers to data on collective and cooperative actors such as commercial companies, organizations or political parties.
- DataFinder from the Population Reference Bureau: http://www.prb.org/DataFinder.aspx
   A database with hundreds of variables for the US and the world.
- American Fact Finder
  - : http://factfinder.census.gov/faces/nav/jsf/pages/index.xhtml
- World DataBank: http://databank.worldbank.org/ddp/home.do
- From the World Bank. World Development Indicators plus other international indicators.
- <u>http://www.cdc.gov/DataStatistics/</u>
- <u>https://www.federalreserve.gov/datadownload/</u>
- <u>https://aws.amazon.com/public-data-sets/</u>
- <u>http://www.kdnuggets.com/datasets/index.html</u>
- https://www.cms.gov/research-statistics-data-and-systems/research-statistics-data-and-systems.html
- 1) From your selected dataset(s) compare the historical currency rates between all of the countries. A number of items you will want to consider:

- a. Inflation Rates
- b. GDP
- c. Imports & Exports
- d. Write out 5 analytical questions you want to answer from your data sources Answer the questions by creating pivot tables, calculated fields or whatever is needed to analyze the data.

#### Examples:

- Percent change over time
- Descriptive Statistics
- Scatter plots to show relationship between variables
- Use processes from your textbook:
  - Financial Statement forecasting
  - Time Value of Money Analysis
  - Capital Budgeting Analysis
  - Time series Decomposition and Forecasting analysis
  - Financial Statement Analysis
- Ratio of one variable to another create indexes to show relativities
- Many more analysis -- please ask me if you need help
- Create tables, charts or graphs to exhibit the answer to your questions.
- 2) Create a Power Point Presentation to show your results. Your presentation needs to be 8-10 minutes long. At a minimum it should cover the following:
  - a. What is data source and why did you choose it
  - b. How do the inflation and GDP rates differ between the countries
  - c. Include your charts, tables, graphs, etc as Exhibits in your presentation

#### Other Notes:

Label tabs on excel workbooks, label charts and tables clearly and appropriately

#### <mark>Syllabus</mark> Financial Analysis

Spring 2019 – Tuesday evenings - HybridInstructor:Cori ThompsonOffice:B2258 cube B – Truax CampusOffice phone:608-243-4536; cell phone: 608-516-0819 cathompson@madisoncollege.eduMATC 800-Number:1-800-322-6282

Welcome to Financial Analysis. My name is Cori Thompson and I will be your instructor for this course. My office is located at the Truax campus room B2258. You can best reach me on my cell phone (608) 516-0819 or email me any time at: <a href="mailto:cathompson@madisoncollege.edu">cathompson@madisoncollege.edu</a>

The syllabus, announcements and assignments are on your Blackboard site. You are required to use MATC email. All assignments must be completed in either Word or Excel and your completed file must be attached through the assignment link in Blackboard. DO NOT email your assignments to me as an email attachment....they must be attached through Blackboard. Blackboard works best with Mozilla Firefox or Internet Explorer 8.0. If you are having difficulty attaching files through Blackboard, please look at the browser you are using.

**Course Description:** This is a capstone course for the finance program. The student will analyze the financial statements of an actual company and will work in teams to analyze an industry. The student will use Excel to perform analytical processes incorporating formulas, functions, pivot tables, macros, charts and graphs. Several projects will familiarize students with common sources of business and financial information and will develop their analytical skills. *Two oral presentations and written reports are required to pass this course.* 

#### Prerequisite: 101-118 Management Accounting or 101-125 Cost-Accounting; 102-126 Corporate Finance; *Excel is used extensively in this course.*

#### Textbook – order through South-Western – Cengage Learning:

- Financial Analysis with Microsoft Excel 2016, 8<sup>th</sup> edition; Author-Timothy R. Mayes; Cengage textbook – included with Cengage Unlimited; ISBN-13 978-1-337-29804-9; ISBN-10 1-337-29804-2; 8<sup>th</sup> Edition: <u>https://www.amazon.com/Financial-Analysis-Microsoft-Excel-2016/dp/1337298042/ref=dp\_ob\_title\_bk</u>
- Notice: [If you have Excel 2013 on your computer then you can use the 7<sup>th</sup> edition: Financial Analysis with Microsoft Excel 2013; by Timothy R. Mayes, 7<sup>th</sup> Ed.; ISBN-13: 978-1-285-43229-9; ISBN-10: 1-133-62645-9; Look for a used copy.] 7<sup>th</sup> edition: <u>https://www.amazon.com/Financial-Analysis-Microsoft-Excel-</u> <u>Timothy/dp/1285432274#reader\_1285432274</u>

#### **Class Projects/Assignments:**

Project 1 – Company Analysis: End of chapter problems from the above text are assigned as exercises. The student will complete parallel assignments for a public company off the suggested list. The student will compare results to other companies and to the industry; discuss their findings in their written Capstone Financial Report and give an oral presentation summarizing their findings.

Students are required to work with a team; team dynamics and accountability are part of life after education. A written and oral presentation of their findings is required.

Project 2 – Foreign Currency Project: Students will work in teams analyzing 2 foreign countries including their currency rates, inflation rates and GDP. Details can be found in the Assignment on Blackboard. A written and oral presentation of their findings is required.

It is your responsibility to make sure your assignments are submitted through Blackboard. Be sure to look for the explanation mark "!" in your Blackboard grade-book. Email and computer problems are not an excuse for late assignments. If you are unable to complete your assignment because you need peer information, submit what you have completed.

Assignments, readings, problems and case studies must be prepared in Word or Excel. They will be graded on accuracy, quality of insights, data analysis procedures utilized, grammar and spelling. All of the assignments are online and it is expected the student will be able to access the internet daily. It is expected that the student will have access to MS Word and Excel versions 2013 or 2016 on a regular basis. Student discounts for software can be found at http://wiscsoftware.wisc.edu/wisc/

- Attendance: Class attendance and participation is expected. This is your best opportunity to work with your team.
- **Core Abilities:** Core abilities assessed in this course include: Critical Thinking, analytical skills, Global & International Markets, Mathematics.
- **Student Responsibilities:** Students are expected to be familiar with MATC policies and procedures. <u>http://madisoncollege.edu/matc/studentresources/rights/</u>

**Class Disruptions:** Both instructors and students have a right to an educational environment which is conducive to learning. Descriptions regarding this information can be found at: <a href="http://madisoncollege.edu/matc/studentresources/rights/disruptions.shtm">http://madisoncollege.edu/matc/studentresources/rights/disruptions.shtm</a>

**Academic Integrity:** Plagiarism and cheating are prohibited at MATC. Students who fail to observe these standards are subject to disciplinary action. Please refer to the MATC website regarding Academic Misconduct:

http://madisoncollege.edu/matc/studentresources/rights/misconduct.shtm

#### **Disability/Special Needs Students**

Student's with special needs (those who are learning or physically challenged and require support services to succeed academically) can work with instructors and peer tutors to arrange basic skills instruction, test-taking accommodations, assistance in program areas, etc. If you require special accommodations or services please notify me early in the semester. Disability Resource Services can be found at this link: <u>https://madisoncollege.edu/disability-resource-services</u>

**Method of Evaluation:** Grades will be determined numerically, based on points earned divided by total points possible:

| Allocation of Points          |            | Grading Scale (points will appear in Blackboard) |               |  |  |
|-------------------------------|------------|--------------------------------------------------|---------------|--|--|
|                               |            | <u>Grade</u>                                     | <u>Scale</u>  |  |  |
| Weekly Assignments            | 20%        | А                                                | 94%           |  |  |
| Capstone Paper                | 20%        | AB                                               | 88%           |  |  |
| Capstone Oral Report          | 20%        | В                                                | 83%           |  |  |
| Foreign Currency Presentation | 20%        | BC                                               | 77%           |  |  |
| Foreign Currency Report       | <u>20%</u> | С                                                | 70%           |  |  |
|                               | 100%       | D                                                | 60%           |  |  |
|                               |            | F                                                | Less than 60% |  |  |

#### Withdrawal Policy:

It is the student's responsibility to formally withdraw from this class if they need to drop this course. I will not be withdrawing any student for attendance, participation, or any other issue. Faculty may not issue a W to any student for any reason.

If you have any questions or concerns please feel free to give me a call or email. This class is an opportunity for you to show off your analytical skills and abilities. You will create financial analysis documents that you can take with you to use in your job search. My hope is that you will see this as a productive time for yourself and your future and that you will learn concepts you can use all your life. ---Looking forward to a great semester---

Mrs. Corine Thompson

## **Financial Analysis Timetable**

- > Financial Analysis Course # 10-114-127
- Section # 61057–Tuesday evenings 6-9 pm; Truax Campus Room D3639
- > <u>Textbook:</u>
  - Financial Analysis with Microsoft Excel 2016, 8<sup>th</sup> edition; Author-Timothy R. Mayes; Cengage textbook – included with Cengage Unlimited; ISBN-13 978-1-337-29804-9; ISBN-10 1-337-29804-2; 8<sup>th</sup> Edition: <u>https://www.amazon.com/Financial-Analysis-Microsoft-Excel-2016/dp/1337298042/ref=dp\_ob\_title\_bk</u>
  - Notice: [If you have Excel 2013 on your computer then please use the 7<sup>th</sup> edition: Financial Analysis with Microsoft Excel 2013; by Timothy R. Mayes, 7<sup>th</sup> Ed.; ISBN-13: 978-1-285-43229-9; ISBN-10: 1-133-62645-9; Look for a used copy.] 7<sup>th</sup> edition: <u>https://www.amazon.com/Financial-Analysis-Microsoft-Excel-</u> <u>Timothy/dp/1285432274#reader\_1285432274</u>
- Assignments and announcements will be posted to Blackboard. Student is responsible for checking Madison College email & Blackboard frequently.

| Week of<br>Class                                                                                                    | Financial Analysis with<br>MS Excel Textbook  | Assignments- in Blackboard |  |  |  |
|----------------------------------------------------------------------------------------------------|-----------------------------------------------|----------------------------|--|--|--|
| In this course you will be performing an in-depth financial analysis of a company of your choice. You will be working as a team with other students who are researching a company in the same industry as you. There must be a minimum of 2 people in a group – determined by the industry of the company you choose. You will be expected to complete a "Capstone – Company Financial Analysis written report" and a separate Power Point slide and oral presentation to the class. |                                               |                            |  |  |  |
| The second part of the course will include a Global component - miscellaneous financial analytic skills applied to various datasets. You will be performing pivot tables, Time-series and forecasting, trend analysis, regression analysis, charting and graphing. Each project will require executive summaries of the analysis. Student will choose their own dataset to analyze and to present to the class.                                                                      |                                               |                            |  |  |  |
| 1                                                                                                    | Unit 1:<br>Week 1 – due Jan. 30 <sup>th</sup> |                            |  |  |  |

| Week of                         | Read Mayes <i>Chapter 1</i>                          |   | Choose company for Capstone Project                       |
|---------------------------------|------------------------------------------------------|---|-----------------------------------------------------------|
| Jan 22 <sup>nd</sup>            | (note best practices for                             |   | Ch. 1 exercise 2 from text. After creating your template, |
|                                 | spreadsheet models)                                  |   | repeat using your Capstone Project company – follow       |
|                                 | Excel Resource:                                      |   | instructions from the Internet Exercise use your          |
|                                 | Excel is Fun YouTube<br>Channel:                     |   | Capstone project company                                  |
|                                 | https://www.youtube.                                 |   | CP_Assignment01 – Capstone Project Assignment 1           |
|                                 | <u>com/user/ExcellsFun</u>                           | _ | (Excel spreadsheet with financial information; save 10k   |
|                                 |                                                      |   | and Annual Report to a USB drive or bookmark it online    |
|                                 |                                                      |   | so that you can find it. You DO NOT have to attach in     |
|                                 |                                                      |   | Blackboard or print your Annual report or 10K – they      |
|                                 |                                                      |   | are typically large documents. Just keep track of where   |
|                                 |                                                      |   | they are so that you can review them.                     |
| 2                               |                                                      |   | CP_ Assignment02.doc – Capstone Project - More            |
| Week of                         | Week 2 – Due Feb 5 <sup>th</sup>                     |   | Company Information;                                      |
| Jan 29 <sup>th</sup>            | Charter 2 the Desig                                  |   | Ch02_Exercises from text                                  |
|                                 | <i>Chapter 2</i> – the Basic<br>Financial Statements |   | Add yourself to the Group Wiki Form groups based          |
|                                 | Thancial Statements                                  |   | on the Industry of your company. Min of 2 people, max     |
|                                 |                                                      |   | of 4                                                      |
|                                 |                                                      |   | Group WIKI - Post Industry articles, summary and          |
|                                 |                                                      |   | comments                                                  |
| 3                               | Week 3 – Due Feb 12 <sup>th</sup>                    |   | Save your Company Financial Statements on Excel           |
| Week of<br>Feb 5 <sup>th</sup>  | Continue Chapter 2                                   |   | Compute your Vertical Analysis/Common Size                |
| reb 5                           | Read <b>Chapter 3</b> –<br>Financial Statement       |   | Statements Capstone Project (CP) assignment – CP_VA       |
|                                 | Analysis Tools                                       |   | Compute your Horizontal Analysis Financial Statements     |
|                                 | ,                                                    |   | <ul> <li>that is the trend from year to year.</li> </ul>  |
|                                 |                                                      |   | Be ready to show your Excel spreadsheet and how you       |
|                                 |                                                      |   | are organizing your data at class                         |
| 4                               | Week 4 – Due Feb 19 <sup>th</sup>                    |   | Ch03 - exercises from Chapter 4 in the text - Complete    |
| Week of<br>Feb 12 <sup>th</sup> | week 4 – Due Feb 19                                  |   | the Internet Exercise for your Capstone company           |
| 10012                           | More of <i>Chapter 3</i> –                           |   | CP_Ratios- Replicate the ratios found in the textbook     |
| Class                           | Financial Statement                                  |   | for your Capstone Project company – share with your       |
|                                 | Analysis Tools                                       |   | team and complete a comparison spreadsheet                |
|                                 | Preview – Chapter 5                                  |   |                                                           |
| 5<br>Week of                    | Week 5 – Due March                                   |   | Internet problem, pg 165/166; Using your Capstone         |
| Feb 19 <sup>th</sup>            | 1 <sup>st</sup>                                      |   | company repeat problem 3.                                 |
|                                 |                                                      |   | · /                                                       |
| No Class                        | Chapter 5 – Financial                                |   | Add information to your Draft report                      |
|                                 | Statement Forecasting                                |   |                                                           |
| 6                               | Wook 6 8 7                                           |   | Find the Executive Compensation for your Company          |
|                                 | Week 6 & 7                                           |   | and share with your team.                                 |
|                                 | 1                                                    |   |                                                           |

| Week of                | Work on Draft of                  |    |      | Pogin first Droft of your report Outline Costions & fill   |
|------------------------|-----------------------------------|----|------|------------------------------------------------------------|
| Feb 26 <sup>th</sup>   | Report                            |    |      | Begin first Draft of your report – Outline Sections & fill |
| 160.20                 | Report                            |    |      | in as much as possible                                     |
|                        |                                   |    | •    | Example of Sections for this Draft                         |
| Class                  |                                   |    | •    | Introduction                                               |
|                        |                                   |    | •    | Company/Industry Overview                                  |
|                        |                                   |    | •    | Management Discussion & Analysis                           |
|                        |                                   |    | •    | Executive Compensation                                     |
|                        |                                   |    | •    | Balance Sheet/Income Statement Highlights                  |
|                        |                                   |    | •    | Vertical Analysis                                          |
|                        |                                   |    | •    | Horizontal Analysis                                        |
|                        |                                   |    | ٠    | Liquidity Ratios                                           |
|                        |                                   |    | ٠    | Profitability Ratios                                       |
|                        |                                   |    | ٠    | Interpretation of Ratios                                   |
|                        |                                   |    | ٠    | Financial Projections                                      |
|                        |                                   |    | ٠    | Outline other sections of your paper indicating where      |
|                        |                                   |    |      | you may have charts/graphs or tables                       |
|                        |                                   |    | ٠    | Reference section/Cite your work                           |
| 7                      | Week 7                            |    |      | Make changes to your Capstone Report                       |
| Week of                | Meet with team                    |    |      | Create Power Point Presentation                            |
| March 5 <sup>th</sup>  | Work on your report               |    |      |                                                            |
| 8                      | Presentation Night!               |    |      | Oral Presentation Required to receive a passing grade      |
| Week of                |                                   |    | _    | in the course                                              |
| March 12 <sup>th</sup> |                                   |    |      | Power Point Presentations to the Class (Power point or     |
|                        |                                   |    |      | other presentation software)                               |
|                        |                                   |    |      | Capstone Paper Due by March 15 <sup>th</sup> - midnight    |
| 10                     | Spring Break                      |    | ٠    | Enjoy your Break 😊                                         |
| Week of                | No class<br>Week 8:               |    | Tir  | ne Series decomposition                                    |
| Week of                | Understand Foreign                |    |      |                                                            |
| Mar 26 <sup>th</sup>   | Currency Team Project             |    |      | noothing a time series with moving averages                |
|                        |                                   |    |      | lating the seasonality of a time series                    |
|                        | Chapter 6 –                       |    |      | tracting the Irregular Component                           |
|                        | Forecasting Sales with            |    |      | ne Series Forecasting Techniques                           |
|                        | Time Series Methods               |    |      | ponential Smoothing Methods                                |
|                        | (8 <sup>th</sup> edition)         |    |      | ne series forecasting using Regression Analysis            |
| 11                     | Week 9 – Due Apr 18 <sup>th</sup> | Co | ntin | ue Chapter 6 from textbook                                 |
| Week of                |                                   |    |      | Ch. 6 problems – pg. 192/193                               |
| Apr 2 <sup>nd</sup>    |                                   |    |      | Pull data for your Foreign Currency project                |
|                        |                                   |    |      | Historical Prices/Inflation Rates/GDP                      |
|                        |                                   |    |      | Group into your Teams                                      |
|                        | Unit 6:                           |    | Ris  | k and Capital Budgeting –pg. 389                           |
| 12                     |                                   |    | Ex   | pected Value                                               |
|                        | Week 10:                          |    |      |                                                            |

| Week of                         | Chapter 13                | Sensitivity Analysis                                                                                 |
|---------------------------------|---------------------------|----------------------------------------------------------------------------------------------------|
| Apr 9 <sup>th</sup>             |                           | Scenario Analysis                                                                                    |
|                                 |                           | Expected NPV                                                                                         |
|                                 |                           | Variance and Standard Deviation                                                                      |
|                                 |                           | Monte Carlo Simulation                                                                               |
|                                 |                           | Risk Adjusted Discount Rate Method                                                                   |
|                                 |                           | Certainty-Equivalent Approach                                                                        |
|                                 |                           |                                                                                                    |
|                                 |                           | Portfolio Statistics and Diversification – pg. 425                                                   |
| 13<br>Week of                   | Week 11:                  | <ul> <li>Determining portfolio risk and return</li> </ul>                                            |
| Week of<br>Apr 16 <sup>th</sup> | Chapter 14                | Portfolios with more than 2 securities                                                               |
|                                 |                           | The Efficient Frontier                                                                               |
|                                 |                           | The Capital Market Line                                                                              |
|                                 |                           | Utility Functions and the Optimal Portfolio                                                          |
|                                 |                           | The Capital Asset Pricing Model                                                                      |
| 14                              | Unit 7:                   | Analyzing Dataset with Tables and Pivot Tables pg. 493                                               |
| Week of                         |                           | Excel:                                                                                               |
| Apr 23 <sup>rd</sup>            | Chapter 16 from Text      | Pivot tables, contingency tables, Calculated fields,                                                 |
|                                 |                           | Transpose data                                                                                       |
|                                 |                           | <ul><li>Working with large data sets</li><li>Complete Chapter 15 assignments from textbook</li></ul> |
|                                 |                           | <ul> <li>Transpose data</li> </ul>                                                                   |
|                                 |                           | <ul> <li>Create pivot tables</li> </ul>                                                              |
|                                 |                           | <ul> <li>Work on Projects</li> </ul>                                                                 |
| 15                              |                           |                                                                                                    |
| Week of                         | Data Sources and          | Finish up questions from Chapters 13, 14 and 16                                                      |
| Apr 30 <sup>th</sup>            | Presentation materials    | Review Data Sources                                                                                  |
|                                 |                           | Finish Excel Projects                                                                                |
|                                 |                           |                                                                                                    |
| 16 Week of                      |                           | Work on presentations                                                                                |
| May 7 <sup>th</sup>             |                           |                                                                                                    |
| 17                              | Project – Foreign         | Student Presentations – in Class                                                                     |
| May 14th                        | Currency<br>Drecentations |                                                                                                    |
| May 14 <sup>th</sup><br>Class   | Presentations             |                                                                                                    |
| C1055                           |                           |                                                                                                    |
|                                 | 1                         | 1                                                                                                    |

\*This schedule is tentative and subject to change throughout the semester. Watch Blackboard announcements and your email for changes.